# **Die Ableitung Baumarteninformation aus Sentinel-2-Satellitendaten – das Verfahren des F³-Projektes**

## TEASER:

Akkurate und flächendeckende Informationen über Vorkommen und Verteilung von Baumarten würden forstliche Monitoringsysteme um einen wichtigen Aspekt ergänzen. Die satellitenbasierte Kartierung von Baumarten bzw. Baumartengruppen ist daher einer der aktuellen Forschungsschwerpunkte der waldbezogenen Fernerkundung. Die hier generierte Baumartenkarte dient zur Unterstützung der Modellierung von Holzvorrat und Biomasse.

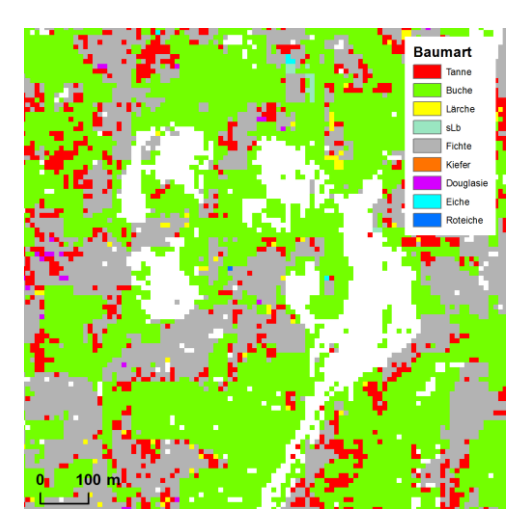

#### Einleitung

Ziel des hier vorgestellten Verfahrens zur Baumartenklassifizierung war die Gewinnung von Zusatzinformationen, mittels derer die Genauigkeit der Modellierung von Holzvorrat und oberirdischer Biomasse verbessert werden kann. Gute Voraussetzungen für die Ableitung von Baumarteninformationen bieten die multispektralen Daten der Sentinel-2-Satelliten des Copernicus Programms der Europäischen Weltraumorganisation (ESA). Die Zwei-Satelliten-Konstellation liefert Aufnahmen der Erdoberfläche mit einer räumlichen Auflösung von 10 bzw. 20 m und in 13 spektralen Bändern. Diese umfassen den sichtbaren Wellenlängenbereich, den Red-Edge Bereich, das nahe Infrarot sowie das kurzwellige Infrarot. Aufgrund ihrer spektralen Auflösung sind Sentinel-2- Satellitendaten für Vegetationsanalysen prädestiniert.

## Verfahrensbeschreibung

Für die Baumartenklassifizierung im F<sup>3</sup>-Projekt werden Sentinel-2-Satellitendaten eines einzigen Aufnahmezeitpunkts verwendet. Durch die Beschränkung auf einen Zeitpunkt im Hochsommer (Mitte Juni bis Mitte August) sollen Schwierigkeiten bei der Baumartendifferenzierung durch räumlich variierende phänologische Entwicklungen minimiert werden. Das im F<sup>3</sup>-Projekt entwickelte Verfahren zur Gewinnung von Baumarteninformation gliedert sich in zwei Schritte, 1. der Vorprozessierung/Aufbereitung der Sentinel-2-Satellitendaten und 2. der Modellierung/Ableitung von Baumarteninformationen aus den Daten. Die Schritte des Verfahrens sind nachfolgend zusammenfassend beschrieben. Einen Hinweis zum Download der ausführlichen Dokumentation ist am Ende des Textes zu finden.

### *1) Vorprozessierung von Sentinel-2-Satellitendaten*

Ziel der Vorprozessierung von Sentinel-2-Satellitendaten ist die Gewinnung einer Datengrundlage, die zur Erstellung von Baumartenkarten genutzt werden kann. Die Schritte der Prozessierung wurden daher für die Analyse von Waldflächen optimiert. Als Eingangsdaten werden Sentinel-2 Level-1C Satellitendaten genutzt. Diese Daten sind bereits orthorektifiziert, aber noch nicht atmosphärisch und topografisch korrigiert. Level-1C Daten können z. B. über den Copernicus Open Access Hub kostenfrei bezogen werden. Neben den Sentinel-2-Satellitendaten wird ein digitales Geländemodel (DGM) mit einer Auflösung von 10 m oder höher benötigt.

Folgende Prozessierungsschritte dienen der Aufbereitung der Sentinel-2-Satellitendaten:

- 1. Wolkenmaske: Erstellung einer Wolkenmaske (inklusive Wolkenschatten) aus den Level-1C-Daten mit der Software Fmask 4.0.
- 2. Atmosphärenkorrektur: Die Software Sen2Cor wird verwendet um eine Atmosphärensowie Cirruskorrektur der Sentinel-2-Satellitendaten durchzuführen. Die Korrektur reduziert den Einfluss atmosphärischer Störungen auf die Pixelwerte der Satellitendaten.
- 3. Resampling der 20 m Bänder: Sentinel-2-Satellitendaten beinhalten 13 Spektralbänder, die in unterschiedlichen Auflösungen aufgezeichnet wurden. Die in 20 m Auflösung vorliegenden Bänder werden mittels des Software-Skripts Deep Sentinel-2 (DSen2) auf eine Auflösung von 10 m hochskaliert.
- 4. Topographische Korrektur: Durchführung einer topografischen Korrektur zum Ausgleich von reliefbedingten Beleuchtungsunterschieden innerhalb einer Sentinel-2-Szene [\(Abbildung 1\)](#page-1-0). Die Korrektur ist in einem R-Skript implementiert. Im Zuge dieses Prozessierungsschrittes werden außerdem Nicht-Vegetationsflächen aus dem Bild entfernt und die Wolkenmaske verwendet um Wolken und Wolkenschatten zu maskieren. Ebenfalls werden 17 Vegetationsindizes berechnet.

<span id="page-1-0"></span>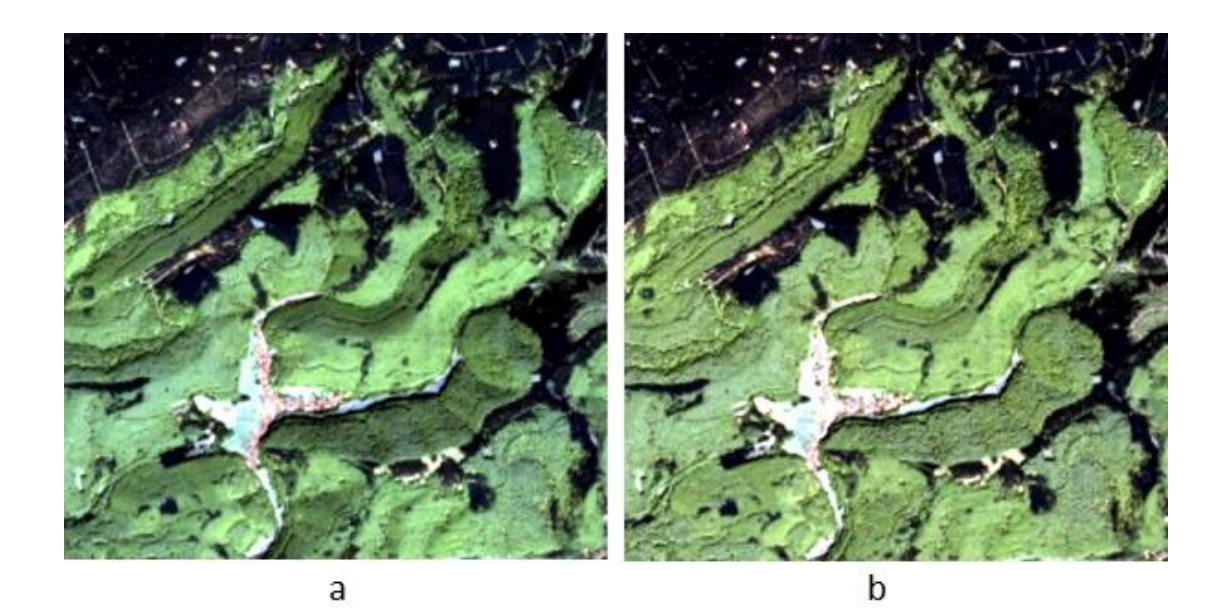

**Abbildung 1: Ausschnitt aus Sentinel-2-Kompositbild (Bänder SWIR2, SWIR1, RedEdge1) vor (a) und nach (b) topographischer Korrektur.**

#### *2) Ableitung von Baumarteninformationen aus Sentinel-2-Satellitendaten*

Um Baumarteninformation aus Fernerkundungsdaten ableiten zu können, werden Referenzdaten benötigt, die das Vorkommen von Baumarten bzw. Baumartengruppen räumlich verorten. Bei der Auswahl der Referenzdaten sollte darauf geachtet werden, dass die Daten (a) alle zu erfassenden Baumarten in ausreichender Menge abdecken, geeignete Daten können z. B. durch terrestrische Stichprobenerhebungen gewonnen werden. Des Weiteren müssen (b) alle Datenpunkte reine Klassen darstellen, also keine Mischklassen enthalten, und (c) sollten Aufnahmezeitpunkt der Referenzdaten und Aufnahmezeitpunkt der Satellitendaten nicht zu weit auseinanderliegen.

Das F<sup>3</sup>-Verfahren zur Ableitung von Baumarteninformationen ist in einem R-Skript implementiert. Die Eingangsdaten sind die nach dem oben beschriebenen Verfahren vorprozessierten Sentinel-2- Satellitendaten und als Punkt-Shapefile vorliegende Referenzdaten. Das R-Skript verschneidet die Eingangsdaten miteinander sodass an den Koordinaten der Stichprobenpunkte die Sentinel-2- Pixelwerte extrahiert werden. Mit diesen wird anschließend ein Random Forest Klassifikator trainiert, der wiederum, angewandt auf die komplette Sentinel-2-Szene, genutzt wird um eine flächendeckende Baumartenkarten zu erstellen [\(Abbildung 2\)](#page-2-0). Zur Validierung der Karte wird basierend auf der vom Random Forest Modell durchgeführten Kreuzvalidierung eine Fehlermatrix erstellt sowie verschiedenen Genauigkeitsangaben berechnet und bereitgestellt.

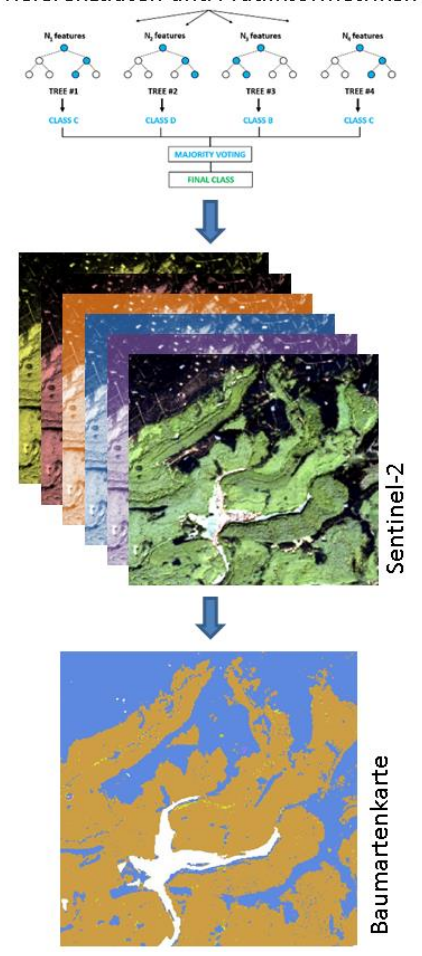

Random Forest trainieren mit Referenzdaten und Prädiktormetriken

<span id="page-2-0"></span>**Abbildung 2: Verfahren zur Baumartenklassifizierung mit Sentinel-2-Satellitenbilddaten**

Die Dokumentation und Softwarecode des Verfahrens können Sie als ZIP-Datei herunterladen.